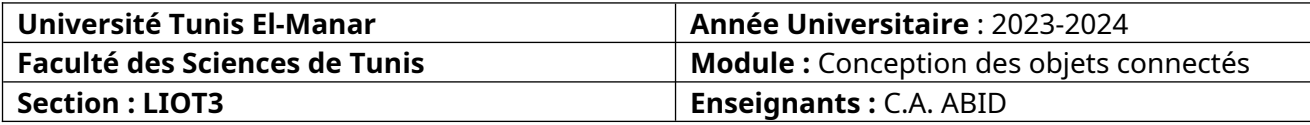

## **TD1 : Entrées/Sorties GPIO**

**Compilation :**

g++ nomProgramme.cpp -o nomExecutable -std=c++17 **Exécution :** sudo ./nomExecutable

```
Exercice 1.
#include <iostream>
#include <pigpio.h>
#include <unistd.h>
constexpr uint8_t trigPin=23,echoPin=24;
constexpr int MAX_DISTANCE=220;
constexpr int timeOut=MAX_DISTANCE*60;
uint32_t pulseIn(uint8_t pin, uint32_t timeout) {
     \mathsf{auto}\ \mathsf{t0} = \mathsf{gpiOTick}();
     while (gpioRead(pin) != 1) {
          if ((gpioTick()-t0) > timeout) return 0;
     }
     t0 = gpioTick();
     while (gpioRead(pin) == 1) {
               if ((gpioTick()-t0) > timeout) return 0;
     }
     return gpioTick()-t0;
}
float getSonar() {
     float distance;
     gpioWrite(trigPin, 1); //trigPin send 10us high level
     usleep(10);
     gpioWrite(trigPin, 0);
     auto pingTime = pulseIn(echoPin, timeOut);
     distance = (float) pingTime * (340.0 *100.0) / 2.0 /1000000.0; // the sound speed is 340m/s
     return distance;
}
int main() {
     if (gpioInitialise() < 0) {
          exit(-1);
     }
     float distance = 0;
     gpioSetMode(trigPin, PI_OUTPUT);
     gpioSetMode(echoPin, PI_INPUT);
     while (1) {
          distance = getSonar();
```

```
std::cout << "The distance is : " << distance << "\n";
          sleep(1);
     }
     return 1;
}
Exercice 2.
#include <iostream>
#include <pigpio.h>
#include <thread>
#include <chrono>
#include <tuple>
constexpr uint32_t FREQUENCY=10000000;
constexpr uint8 t qpioPin=15;
std::tuple<uint8_t,uint8_t> ProcessData(uint64_t Data) {
     uint8 t HumidityHigh = (Data >> 32) & 0xFF;
     uint8 t TemperatureHigh = (Data >> 16) & 0xFF;
     return std::make_tuple(TemperatureHigh,HumidityHigh);
}
int WaitForLow() {
     auto StartTime = gpioTick();
     while (gpioRead(_gpioPin)) {
          if (FREQUENCY < gpioTick() - StartTime) return 0;
     }
     return gpioTick() - StartTime;
}
int WaitForHigh() {
     auto StartTime = gpioTick();
     while (!gpioRead(_gpioPin)) {
          if (FREQUENCY < gpioTick()- StartTime) return 0;
     }
     return gpioTick() - StartTime;
}
void SendStartSignal() {
     gpioWrite(_gpioPin, 0);
     std::this_thread::sleep_for(std::chrono::milliseconds(20));
     gpioWrite(_gpioPin, 1);
}
std::tuple<uint8_t,uint8_t> Measure() {
     uint64_t data = 0;
     SendStartSignal();
     gpioSetMode(_gpioPin, PI_INPUT);
          WaitForLow();
          WaitForHigh();
          WaitForLow();
```

```
for (int i = 0; i < 40; i++) {
               data <<= 1;
               int LowTime = WaitForHigh();
               int HighTime = WaitForLow();
               if (LowTime < HighTime) {
                    data |= 0 \times 1;
               }
          }
          WaitForHigh();
          gpioSetMode(_gpioPin, PI_OUTPUT);
     gpioWrite(_gpioPin, 1);
     return ProcessData(data);
}
int main(int argc, char *argv[]) {
     if (gpioInitialise() < 0) {
          std::cout << "Can't initialize pigpio..." << std:: endl;
          exit(-1);
     }
     gpioSetMode(_gpioPin, PI_OUTPUT);
     gpioWrite(_gpioPin, 1);
     for (int i = 0; i < 10; +i) {
          std::this thread::sleep for(std::chrono::seconds(5));
          std::tuple<int,int> data = Measure();
          std::cout << "Temperature: " << std::get<0>(data) << " 
°C" << std:: endl;
          std::cout << "Humidity: " << std::get<1>(data) << "%" <<
 std:: endl;
          std::cout << std:: endl;
     }
     gpioTerminate();
     return 0;
}
```